# **Tipps & Tricks: Views**

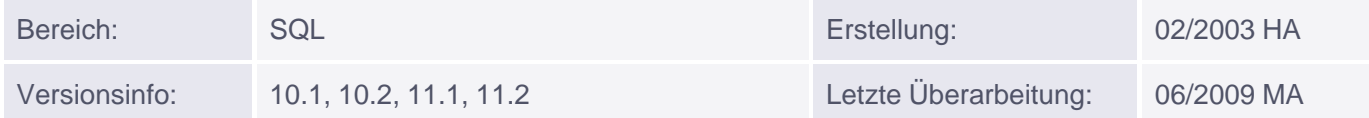

# **Views**

Eine View ist eine logische oder virtuelle Tabelle, die auf einer bestehenden Tabelle oder einer anderen View basiert. Sie enthält keine eigenen Daten.

Eine View ermöglicht es, verschiedenen Benutzern lediglich Ausschnitte aus einer oder mehreren Tabellen zu zeigen. Auf diese Weise lassen sich Daten aus Tabellen ausblenden, die nicht für jeden Mitarbeiter einsehbar sein sollen, z.B. die Gehaltsspalte. Der Benutzer selbst bemerkt dabei keinen Unterschied zu einer normalen **Tabelle** 

Neben der angesprochenen Möglichkeit, den Zugriff auf Daten einzuschränken, lassen sich komplexe Abfragen (mit Unterabfragen und/oder Join-Bedingungen) stark vereinfachen.

Views können gelöscht werden, ohne die zugrundeliegenden Daten zu entfernen: DROP VIEW <view\_name>;

### **Erstellen einer View:**

Zum Erstellen einer View wird eine Unterabfrage in die CREATE VIEW-Anweisung eingebettet. Die allgemeine Syntax dazu lautet:

```
CREATE [OR REPLACE] [FORCE|NOFORCE] VIEW <view_name> [(<spalten_alias>,...)]
AS <subquery>
[WITH CHECK OPTION|WITH READ ONLY];
```
wobei

- OR REPLACE eine bestehende View neu erstellt,
- FORCE das Anlegen einer View ermöglicht, auch ohne existierender Basistabelle,
- NOFORCE die View nur bei existierender Basistabelle erstellt (Standard),
- <spalten alias,...> der Aliasname der Spalte(n) der Unterabfrage ist,
- WITH CHECK OPTION verhindert, dass DML-Befehle der WHERE-Bedingung der View widersprechen,
- WITH READ ONLY DML-Befehle auf die View verhindert.

*Beispiel:*

Es wird eine View (EMPVU\_30) erzeugt, die nur die Nummern, Namen und Berufe aller Angestellten der Abteilung 30 enthält. Zusätzlich wird noch der Abteilungsort angezeigt.

```
SQL> CREATE VIEW empvu_30 (nr,name,beruf,ort)
     AS
        SELECT empno, ename, job, loc
        FROM emp e, dept d
        WHERE e.deptno=30 and e.deptno=d.deptno
```
## WITH CHECK OPTION;

View wurde angelegt.

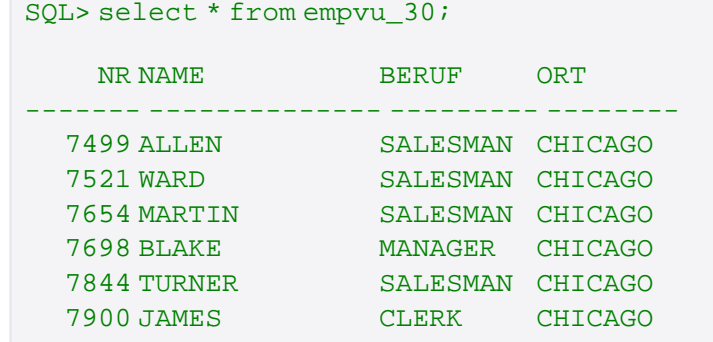

### **Regeln zu Views:**

Folgende Regeln sind im Umgang mit Views zu beachten:

- Beim Umbenennen der Basistabelle (RENAME-Anweisung) werden die abhängigen Views nicht mit abgeändert.
- DML-Befehle auf Views sind nur unter bestimmten Voraussetzungen möglich. Siehe dazu Tipp des Monats Februar.
- Data Dictionary-Views
- Sobald eine View erstellt worden ist, können in den Data Dictionary-Views USER\_VIEWS, ALL\_VIEWS, DBA\_VIEWS der Name und der View-Quelltext abgefragt werden.

#### *Beispiel:*

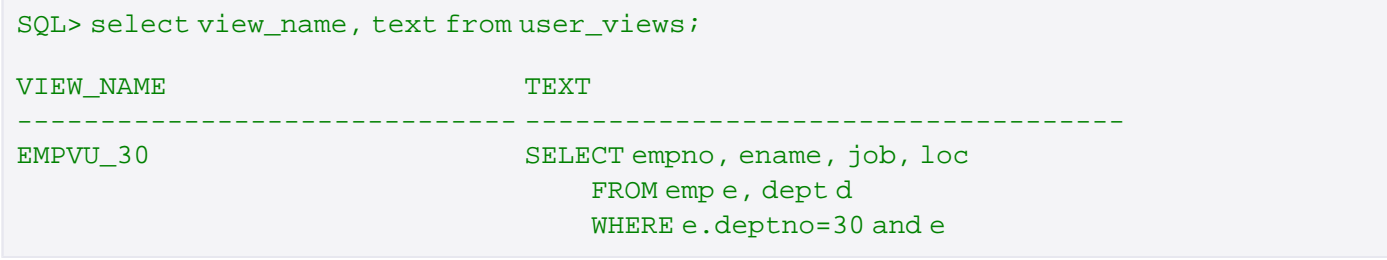